Download free Photoshop 2022 (Version 23.0.1) With Product Key (LifeTime) Activation Code For Windows [32|64bit] 2023

Cracking Adobe Photoshop is a bit more involved, but it can be done. First, you'll need to download a program called a keygen. This is a program that will generate a valid serial number for you, so that you can activate the full version of the software without having to pay for it. After the keygen is downloaded, run it and generate a valid serial number. Then, launch Adobe Photoshop and enter the serial number. You should now have a fully functional version of the software. Just remember, cracking software is illegal and punishable by law, so use it at your own risk.

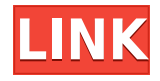

There are a lot of different review software to choose from, but this is the best option for anyone who's looking to edit a large amount of pictures. To edit an image means to save it to your computer. Why not use something that will save you time? Still, the point stands. Adobe Photoshop CC offers some truly stunning image editing in a streamlined, fast interface. While the app is still a little heavy, it's nowhere near as cumbersome as it used to be. Previously, I'd balked at the idea of paying for the 60 dollar app. However, after using the Photoshop apps for a number of years, I'm now the opposite. It's a nice app to have on hand. This is what I want from an image editing application – power and simplicity. I have this idea that Adobe has a version of Photoshop for everyone. In an ideal world, you'd be able to use it to just slap some text on a photo and it would come out looking perfectly decent. That's what every creative would want: Pixlr . But if you want that level of effortless greatness, you have to pay a lot of money for it. Sony's This year we are bringing you three amazing new features in Lightroom 5:

- Image Sharing: Using Lightroom, you can share your images to the web, Facebook, or via email. In-line comments added by your collaborators are sent in your email and, after you make the comments, you can approve them and make them public.
- Sharing your Library: Using Lightroom, you can view photos you took at a specified location or share your most recently edited images online. You can also share a folder with your friends to let them view or download them. Remember, the folder must be purchased from Adobe. However, if you share a folder with some of your friends, they can download it even if you don't purchase it.
- Developing Brushes: Adobe Photoshop has never had a brush feature? Well, it is now available as a new feature, which we can use to add watercolor-like brush effects to our photos. It can be used with a range of nifty Adobe Photoshop tools such as brushes, gradients, and recolors. Then where else can it be used except to retouch our photos?

## **Photoshop 2022 (Version 23.0.1) Download Free License Key Patch With Serial Key {{ latest updaTe }} 2022**

When you are designing in Photoshop, it is important to ensure that each layer is separated. When you do this properly, you will get more flexibility to edit the shape and size as you wish. Here's how to create a new layer: **How to merge layers in Photoshop** When you want to merge layer, the menu will pop out. From here, select the layers you want to merge and click on the layer and uncheck "Layer Tools" to merge the layers. **What are some of your favorites programs**

Keep in mind that the image you choose as a background for your logo needs to be optimized and suited for use in web presence. The resolution, colors, and contrast of the image are just ways in which the image is made suitable for online usage. **What are some rules in web design**

If you can't have web design tips; then you are not ready for web design. The internet design tips you need to know is to make a website useful. Start with the purpose of the web page. If you can't provide the information, you need to change. If you can't change the

information you do have, you should scrap the page. For optimizing photos within Adobe Photoshop, you need to adjust the exposure, contrast, shadows, and highlights. If the image is too bright, you can desaturate the image. For dark images, you can overexpose the image. There is really no such thing as a right and wrong answer. It all depends on the purpose of the photo. One of the most important elements of a graphic design is to keep your brand clearly in focus. In your case, the brand of your printing company can be expressed through creative visual elements. A meaningful slogan can be the essential element to convey the brand message without being repetitive. When talking about graphic design, the choice of fonts is very important and can help to convey your brand message more effectively and consistently. As key opinion leaders know that logos are an essential element for local and global brands. Here are some tips on what it takes to build a winning logo design that will distinguish your brand. What is Adobe Photoshop Every logo should have a distinctive and universal meaning. However, if you don't have an already existing website or online presence, you need to do some keyword research before generating a brand. Build your own brand is a art of delivering the message in a way that does not offend your audience. But it is important to keep the brand distinctive. e3d0a04c9c

## **Photoshop 2022 (Version 23.0.1) With Registration Code Serial Key Windows 2022**

'Share for Review' means that when you share your work in a team site, that content can also be reviewed and annotated, allowing you to collaborate without having to manually copy and send external files back and forth. You can even choose to show just the elements you're working on for review, so your partner can see just the content that you want them to use, without seeing all the rest of the page. 'Share for Review' is a first in the industry – that enables you to not only share your work with a colleague, but also work in the same view, share with a team, and also review your partner's changes to the shared content. **Select and remove**. Adobe Sensei technology makes it easier for users to remove unwanted content from a photo. When users choose to use the Edit > Remove > From Photos tool, they can choose to apply it to the entire photo, or just a specific element. When applying it to an area, Sensei has a built-in level adjustment to select the correct area. When you use the Content-Aware Fill tool in Photoshop, you can fill in missing areas in the image that have similar tones to the surrounding content, or "fill" objects with content from a similar area. **Object Selection.** With the new Responsive Design mode in Photoshop, a preview layer sits on top of the final design. There are many more objects that can be selected within the preview. **Smart Sharpen:** Envato Tuts+ has a ton of tutorials on designing and retouching photos. But what happens when a photo wants to be retouched in a hurry? (For this lesson, we'll show you how to retouch a portrait, and then flip it horizontally to create a landscape.) In this sequence of steps using , we'll show you how to perform a simple lens correction with our **classic Instagram-style lens effect.** We'll also show you steps to **flip the image vertically**. In another image, we'll show you how to Fade the details from the bottom up to take your subject from a moving car to a moving boat.

download photoshop for windows 8.1 64 bit adobe photoshop download for windows 8 adobe photoshop cs3 download for windows xp free download photoshop for windows 8 32 bit photoshop download for windows 8 64 bit download photoshop for windows 8.1 32 bit download photoshop for windows 8 32 bit free download cs5 photoshop for windows 7 free download cs5 photoshop for windows 10 photoshop cs5 download for windows 10

I know you are giving up something here, and that is the brush tools that help you automate the tedious tasks that other photo editors (like Photoshop) take mere swipes to remove. If that sounds good to you, then go for it. Adobe Photoshop has been providing users with a lot of options while editing images. You can change the size of the image assets by using crop tool or adjust the shape of image by an easy angle changes. We often face problems while editing our images. Actually, this is the common reason in which we update the image features. And fortunately, Photoshop fixes it for us. You can get some of the works done automatically simply by importing the images. You can further wrap up this process by

using its smart objects feature. You often must need to edit your images in batch format. This allows us to resize multiple images at a time. We can also further arrange the static elements in the images using the tool. In order to do this, we have to select the objects manually. You can import the images from different formats along with their respective captions and other tags. You can further edit the brand colors and textures using the specific tools in Photoshop to get authentic branding effects. This tool allows you to edit videos in the Adobe After Effects or Adobe Premiere Pro. You can adjust the brightness, contrast, saturation, color, and more. It also supports the latest video editing features such as transitions and magic wands.

Adobe Photoshop is the most famous and the most powerful software of the world for photo editing than any other software. Photographers and designers all over the world use Photoshop to create and edit their photos. It has become a standard feature of Internet and is used for more than just photo editing. You will need to pay a bit on the regular to get the latest and great versions of Photoshop. Photoshop is very easy to get used to, once you start to use it on a regular basis but it takes some time to make effective use of your boss's most important asset. You will find a huge number of plug-ins and tools to work with Photoshop also, but enjoy using the most important ones. It will help in taking your work to the next level. Adobe Photoshop is the most advanced photo editing software because it includes features and tools that make photo editing and retouching easy and fun. The Adobe Photoshop tutorials can be a bit tricky when you're new to it, but if you take this seriously, you can be rewarded with great results. Adobe Photoshop is the most amazing and the most popular photo editing software in the world. To edit a single photo the most powerful and advanced software is required. It has become the necessity of every designer and photographer to edit their photos. You can buy the latest version of Photoshop which is expensive and unnecessary. So, you have to be wise to choose the right software that suits your needs. If you need to edit your photos quickly and need some features for a restricted budget, then Photoshop Elements is the best choice.

<https://zeno.fm/radio/multiviewer-2-0-easycap-software-download> <https://zeno.fm/radio/download-dragon-ball-z-battle-of-gods-english-dub-torrent> <https://zeno.fm/radio/pakistan-penal-code-1860-urdu-book-download> <https://zeno.fm/radio/spider-man-v2-61-china-mobile-flasher> <https://zeno.fm/radio/6-1-7600-16385-driver-download> <https://zeno.fm/radio/zebra-2-vst-serial-number> <https://zeno.fm/radio/conquer-online-auto-hunt-bot-download> <https://zeno.fm/radio/psp-audioware-vintage-warmer-vst-dx-rtas-v2-0air-free-download> <https://zeno.fm/radio/indian-southstep-midi-kontakt> <https://zeno.fm/radio/recovermyfilesv5211964serialkey>

With over a decade of evolution, Adobe has made the transition from a popular design tool to the leader in creative content creation . A study by Geoff Garfield, principal analyst at market research firm Forrester, found that Apple users spent almost twice as much on its products as any other market, and Apple was the biggest contributor to Adobe's revenue.

The company's designers have created some of the most famous photo editing and design applications, and, most recently, the company has shifted its focus to more flexible creative software for consumers. Since it was invented in 1988, Photoshop has become a global standard in digital photography and design. Photoshop CC 2019 is the first desktop version of the long-running arch-rival . The update makes Photoshop a better companion to the Mac, Apple's preferred desktop platform. So a lot of the Photoshop features are now available on macOS, and the program is ready to run on the new iPad Pro models. In addition to the new document presets, you can now import and export Photoshop's 300+ preset document colors and save your own customized color-management profiles. The new Predictive panel text and graphics styles will keep your designs consistent in newly created designs or documents. A new content-aware fill feature will create sketches, comic strips and Web graphics on any size canvas with just one click. One of the most exciting new features in Photoshop on the web is the new, freeform design tool—Blend. With Blend, you can create dynamic, interactive designs, complete with dynamic UI controls that respond to changes in your design. Just drag, snap, cut, paste, and hit play. The app adapts to your work, using AIpowered technologies that allow you, without 3D design skills, to create worlds of rich 3D design. With the new Responsive Design panel, you're able to view your design on the web in any device, and see it in all its full-screen glory. Use Responsive Design panel, and drag the elements you want to highlight or hide, to suit the layout of the device you are viewing your design on.

Many people attempt to get their photos into print or other media without Photoshop. They take them into their computers, resize them, and tinker with them. They resize images using the Photoshop's resample setting. It allows them to make some blunt-force edits and can produce passable results. But that doesn't mean they can't tweak other aspects of the image that Photoshop can't edit. You can also crop images using the tool, which can be faster than using the Rectangle Selection tool. Cropping, especially removing parts of the image, is a key step in some image editing situations. It's one of the most common ways to edit film and black-and-white image. **Layers, Smart Objects, and Layers Panel:** To compound this process, if you're not careful, you can often edit an image without any undo. Photoshop takes away your undo history in the least subtle way possible, but I already mentioned its advantages. Then again, sometimes it's easier to work with an image as a single unit, and you don't want to remove edits you've made to parts of the image. The Photoshop layers system provides a way for individual edits to be made to different parts of an image at once. The layers are tied to an image's locations, and they make it easier to rearrange parts of an image or remove small unwanted objects. In contrast, Smart Objects allow you to apply selective edits to objects in an image without changing the location of other things. If you're a photographer, layers are an important part of your workflow.